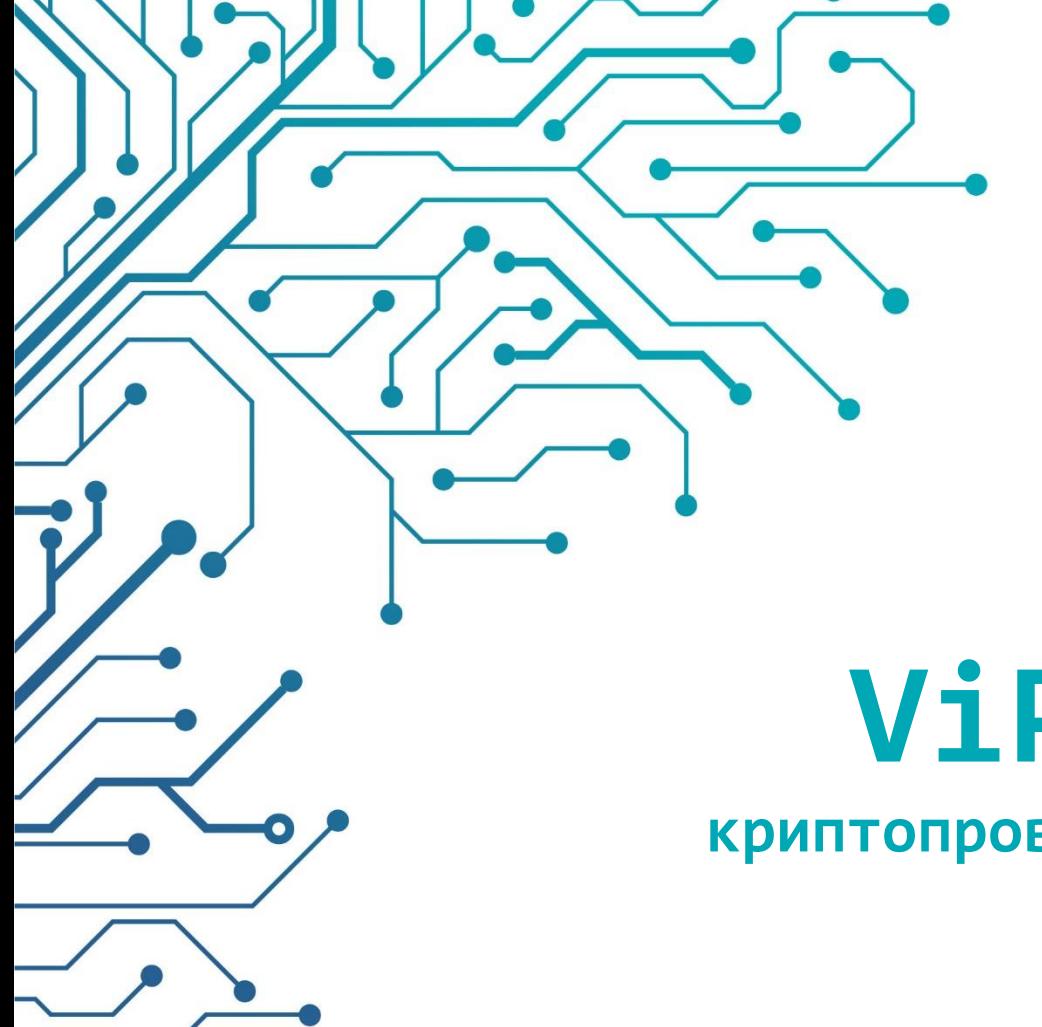

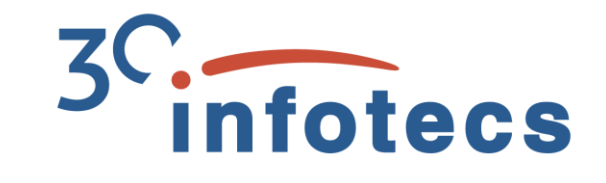

## **ViPNet OSSL: криптопровайдер на базе OpenSSL**

Арина Эм Менеджер продукта

## **Вебинар про ViPNet OSSL vol.1**

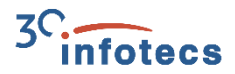

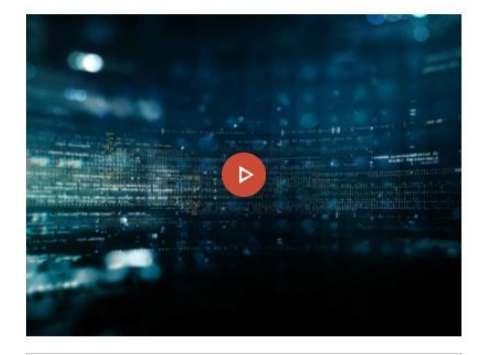

#### СКАЧАТЬ ПРЕЗЕНТАЦИЮ

#### ViPNet OSSL. Обзор продукта

**ViPNet PKI** 

26 ноября

#### 26 ноября прошел вебинар «ViPNet OSSL. Обзор продукта».

Вебинар был посвящен криптографической библиотеке для встраивания ViPNet OSSL. Спикер Арина подробно рассказала о самом продукте и о его возможностях.

#### Спикер Вебинара

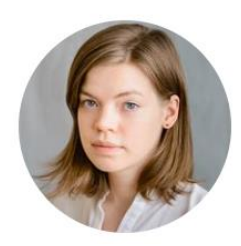

Арина Эм Менеджер отдела развития продуктов

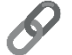

Ссылка на вебинар: <https://infotecs.ru/webinars/archive/vipnet-ossl-obzor-produkta.html>

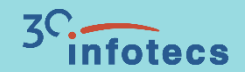

## **Про ViPNet OSSL**

# **ViPNet OSSL**

#### ПО на базе библиотеки OpenSSL

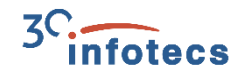

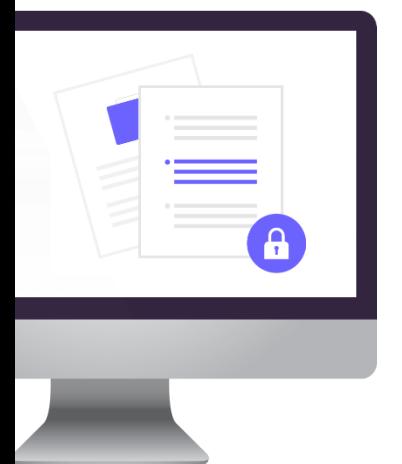

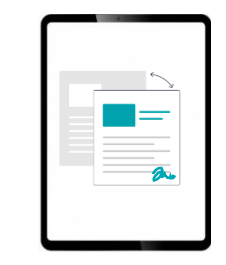

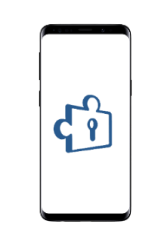

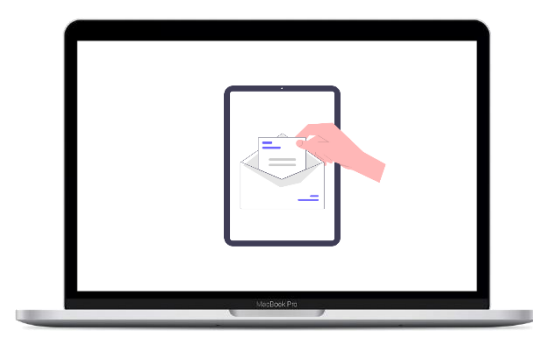

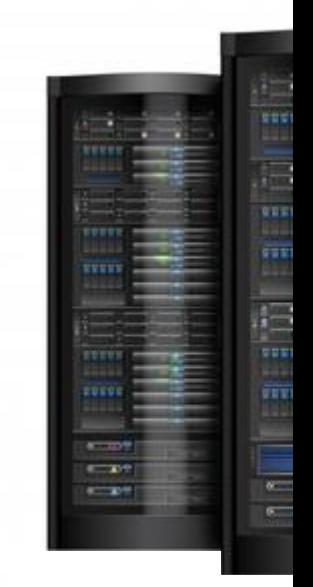

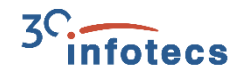

### **ViPNet OSSL используется для вызова криптофункций**

#### И для реализации

- Электронной подписи
- Хэширования
- Шифрования
- Организации TLS 1.2, TLS 1.3
- Работы с ключами на внешних устройствах

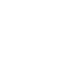

### **Функции ViPNet OSSL**

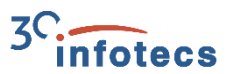

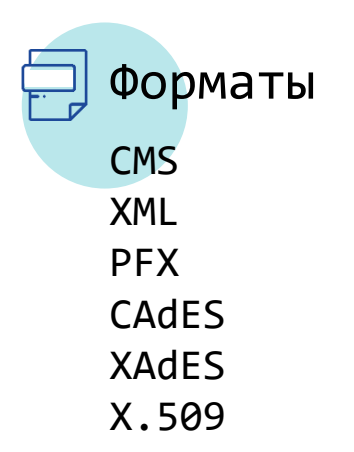

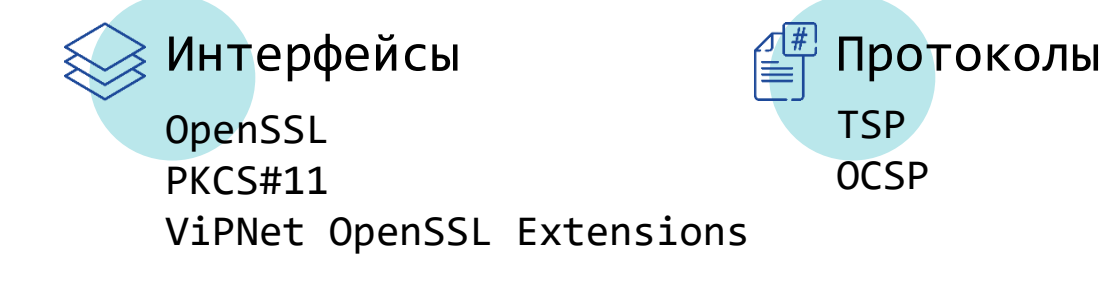

#### Какие токены поддерживаем

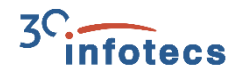

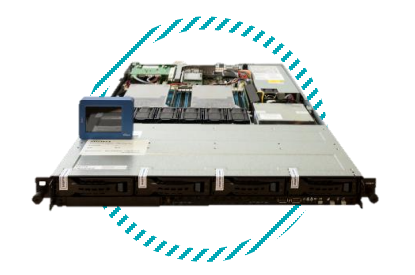

ViPNet HSM

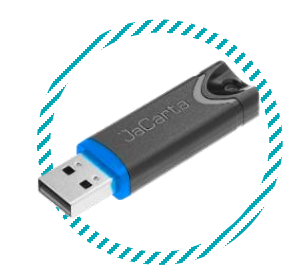

JaCarta 2 FOCT JaCarta 2 PKI JaCarta 2 PKI/FOCT

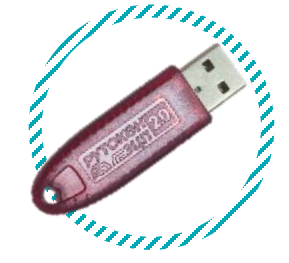

RuToken **JUN** 2.0 Rutoken Lite

#### **Преимущества**

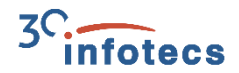

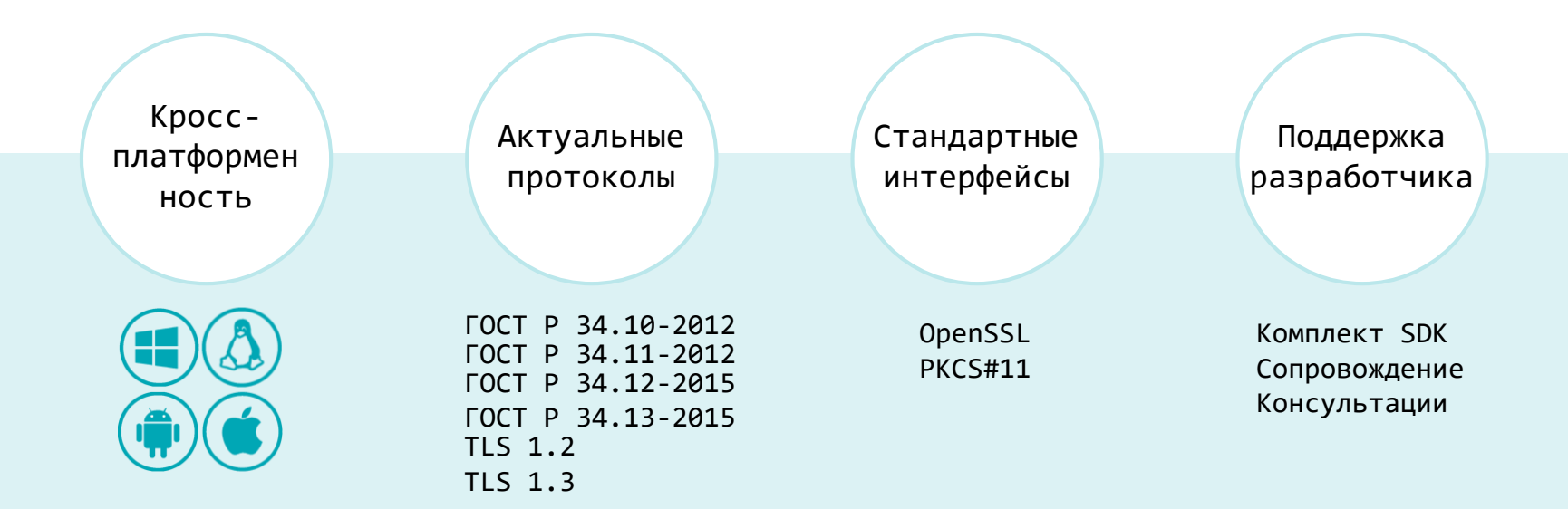

#### **ViPNet OSSL: TLS цифры**

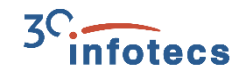

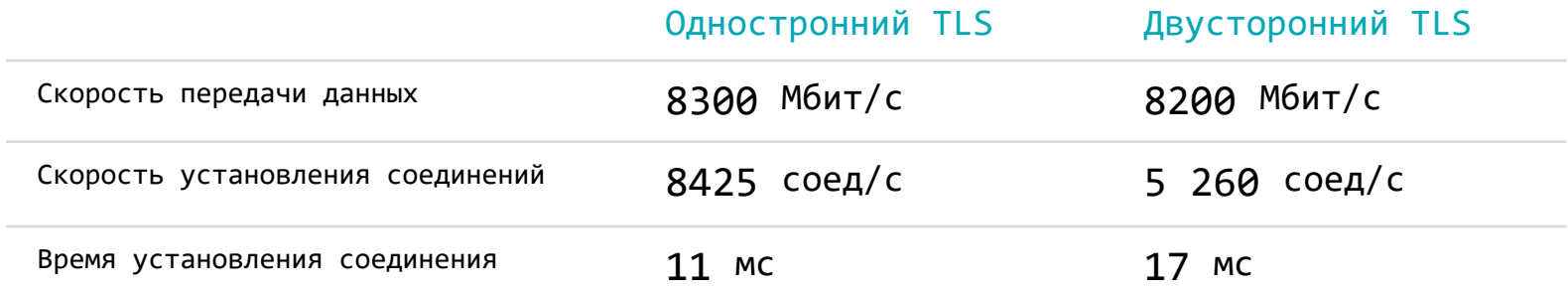

Условия: Debian 9.12.0 nginx 1.14.0 ViPNet OSSL 5.0 ViPNet Coordinator HW 5000 Q1 12 ядер, HyperThreading ON GOST2012-GOST8912-GOST8912 Длина ключа 256 TLS 1.2

#### **ViPNet OSSL: Подпись цифры**

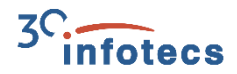

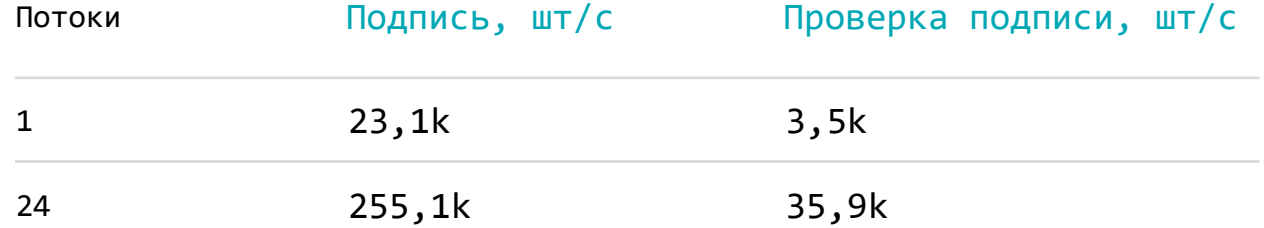

Условия: Алгоритм ГОСТ 34.10-2012 (256)

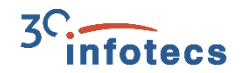

Место для сертификата

### **Сертификация**

Заключение ФСБ - ориентировочно осенью 2021 года

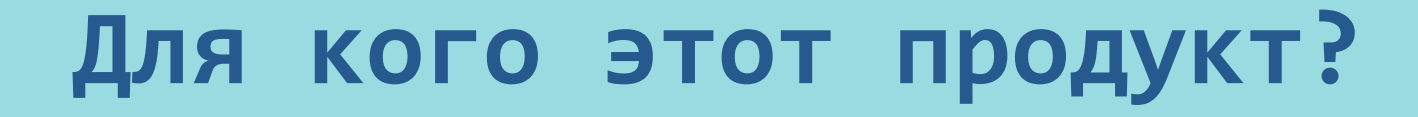

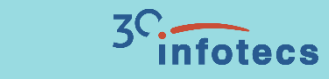

## Для разработчиков прикладного ПО

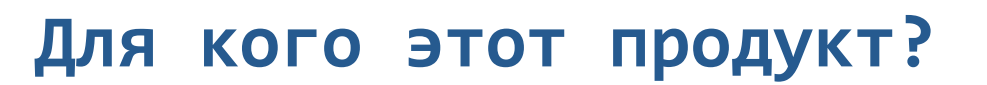

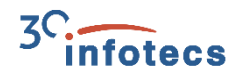

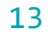

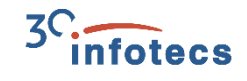

### **Продукты Инфотекс используют ViPNet OSSL**

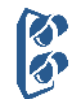

ViPNet TLS Gateway

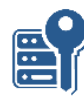

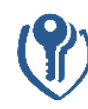

ViPNet HSM

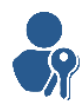

**ViPNet PKI Client** 

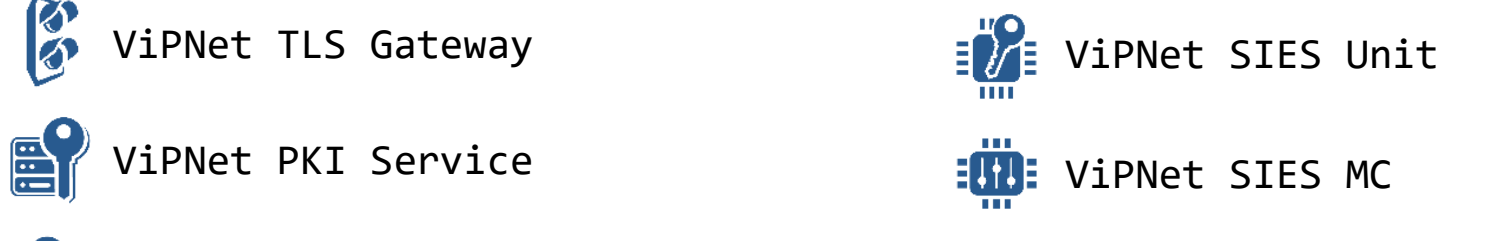

### **СКЗИ: какое выбрать?**

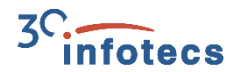

Самостоятельные:

Серверные

Мобильные

TLS Gateway PKI Service

PKI CLient

Прикладные:

Серверные Мобильные

ViPNet OSSL

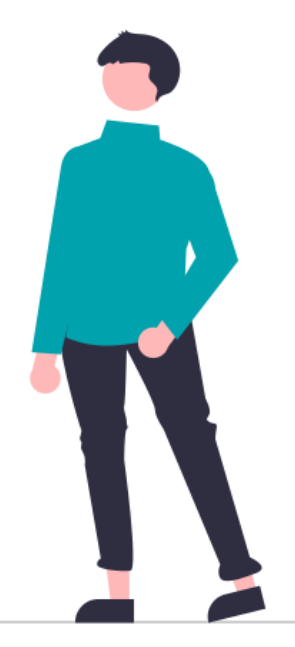

### **ViPNet TLS Gateway использует ViPNet OSSL**

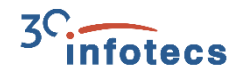

- высокопроизводительный TLS-криптошлюз
	- Односторонняя/двусторонняя аутентификация
	- Управление доступом на основе сертификатов
	- Поддержка центров доверия
	- Удаленное управление

### **ViPNet TLS Gateway**

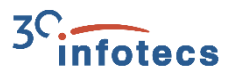

#### Клиентское ПО - СКЗИ:

 $\mathbf{f}^{\prime}$ ViPNet CSP ViPNet OSSL

ViPNet PKI Client

Сертифицированное СКЗИ 2

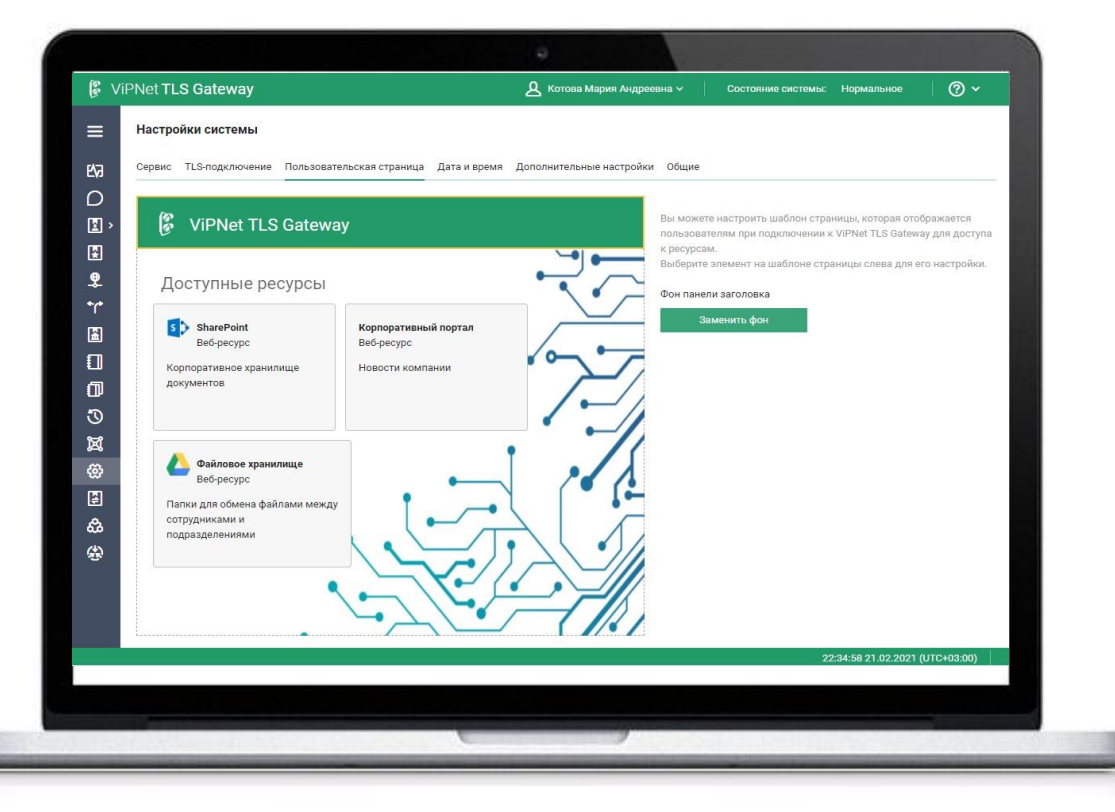

### **ViPNet OSSL для серверов**

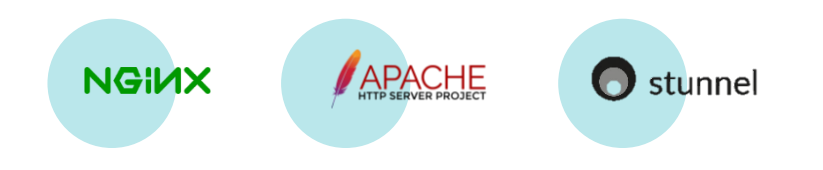

- Не нужна оценка влияния
- Гибкость в выборе места установки
- Распараллеливание процессов

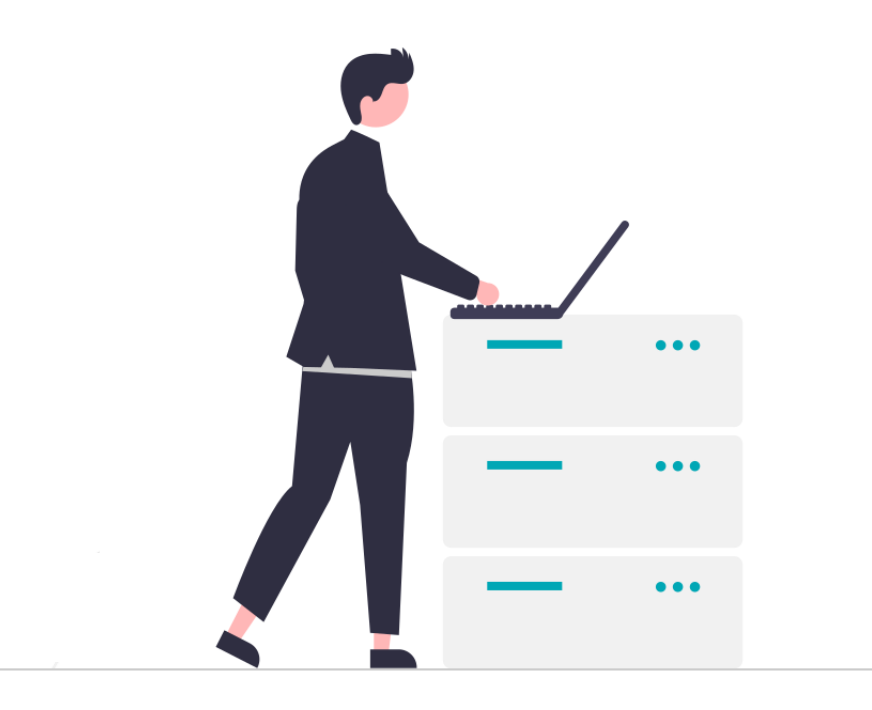

ZC

infotecs

### PKI Client использует ViPNet OSSL

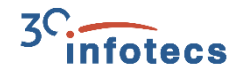

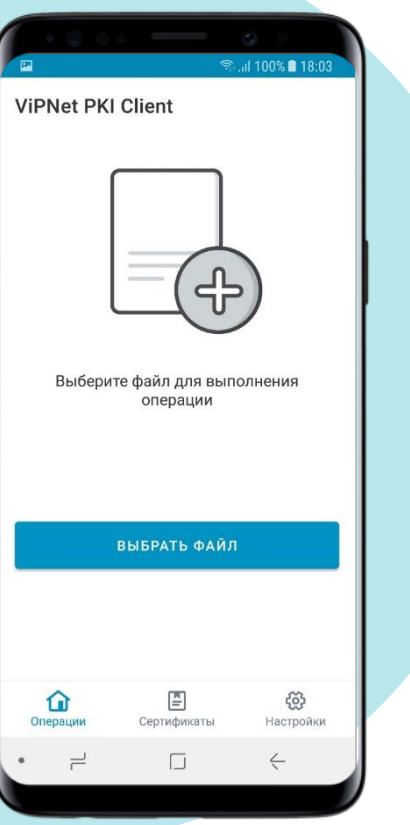

- клиент для работы в инфраструктуре открытых ключей

- СКЗИ и средство ЭП  $\blacksquare$
- Кроссплатформенный  $\mathcal{C}$
- Кроссбраузерный  $\mathcal{C}^{\mathcal{A}}$
- Модульный  $\mathcal{C}$ 
	- $\circ$  TIS Unit
	- $\circ$  File Unit
	- o Web Unit
	- o Certificate Unit
	- $\circ$  CRL Unit

Web сервер

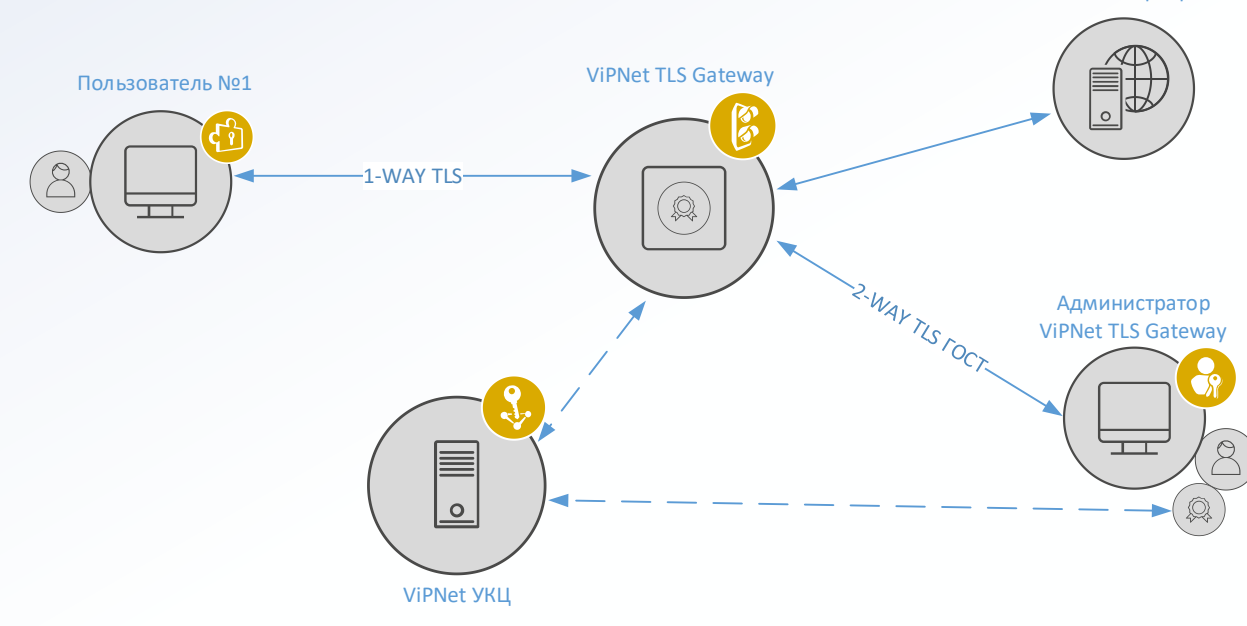

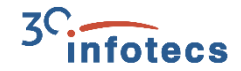

#### **Схема удаленных защищенных подключений**

#### **Задачи:**

- Подтверждение подлинности сервера
- Защита передаваемых данных
- Защита соединений
- Аутентификация клиентов

#### **Лицензирование**

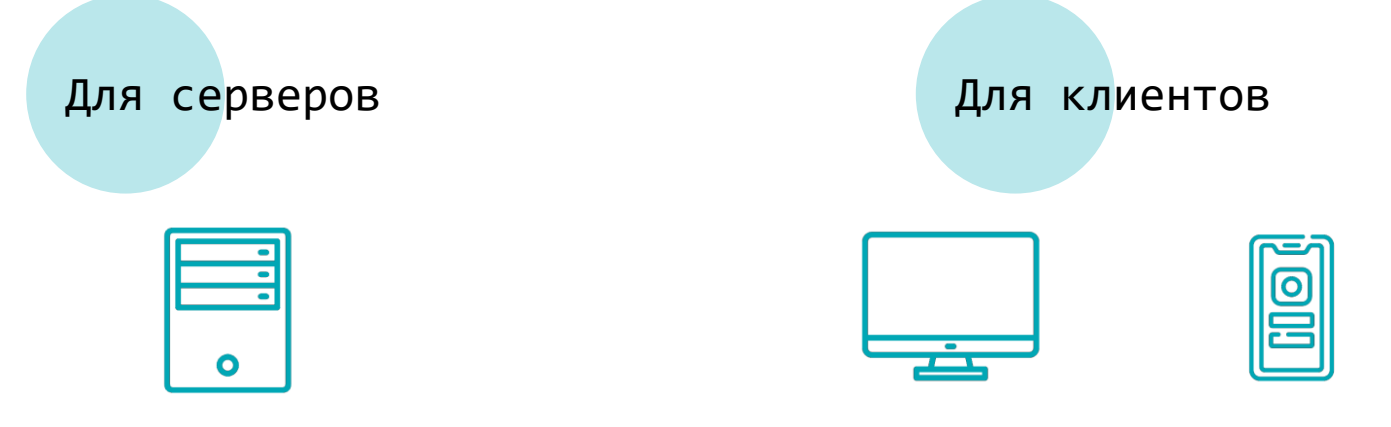

Десктоп Мобильные

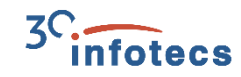

#### Лицензирование

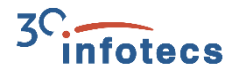

Приложение поставляется от производителя

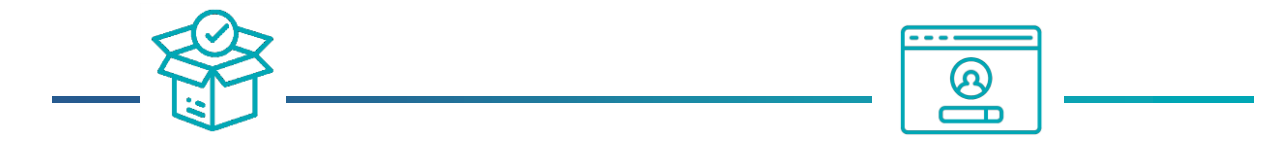

Приобретение продукта и получение серийного номера Регистрация на сервере регистрации ИнфоТеКС

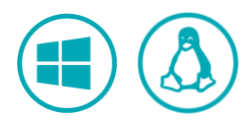

#### Лицензирование

#### Приложение поставляется через магазины

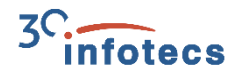

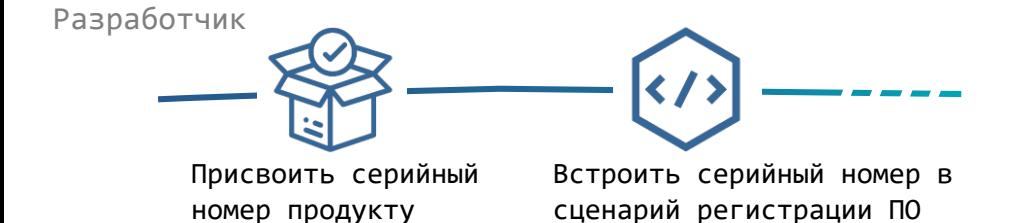

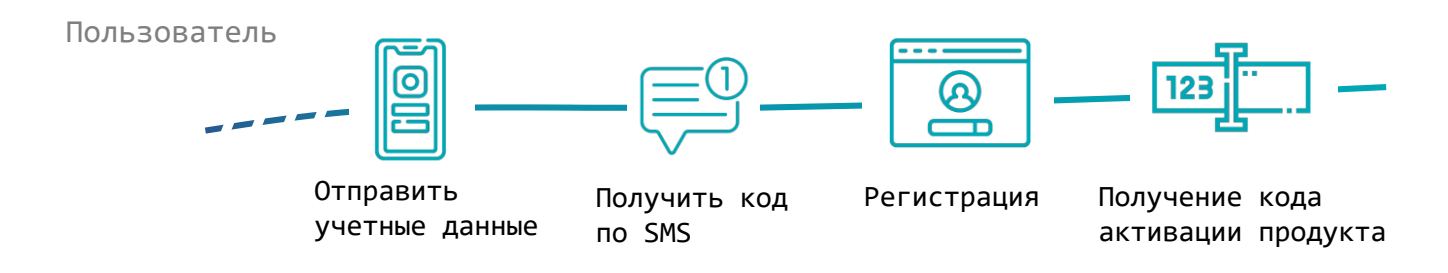

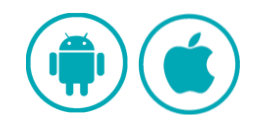

#### **Заключение на прикладное ПО**

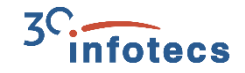

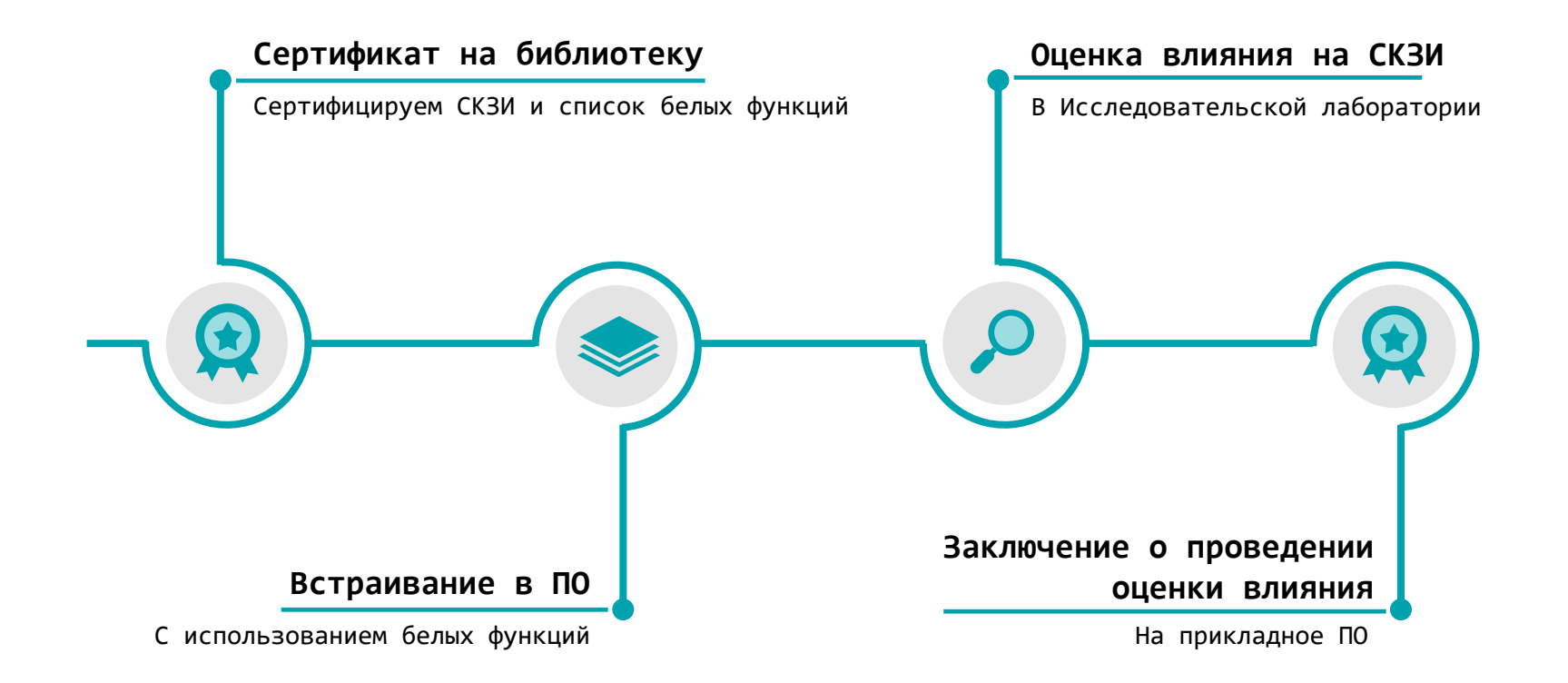

### **Сертификация прикладного ПО**

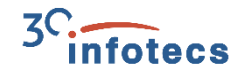

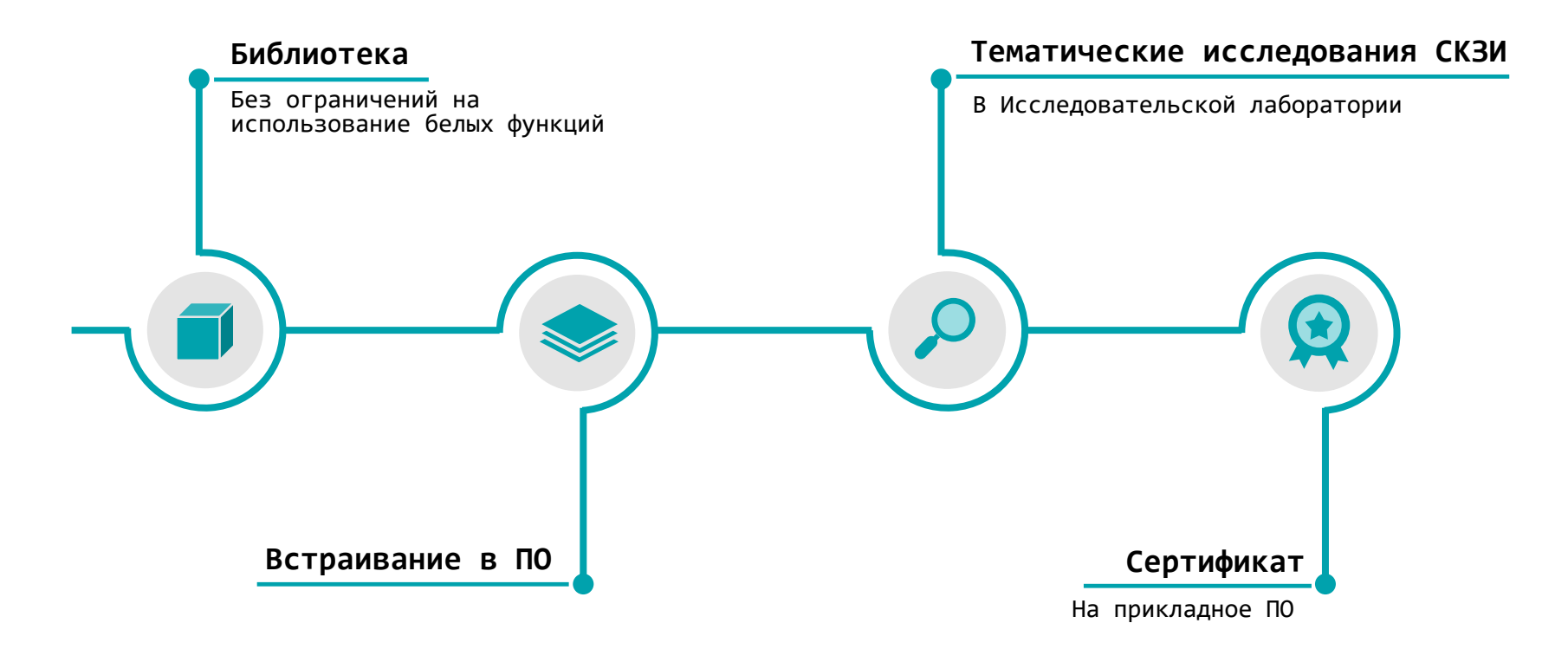

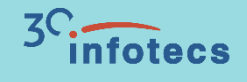

## **Сценарии применения**

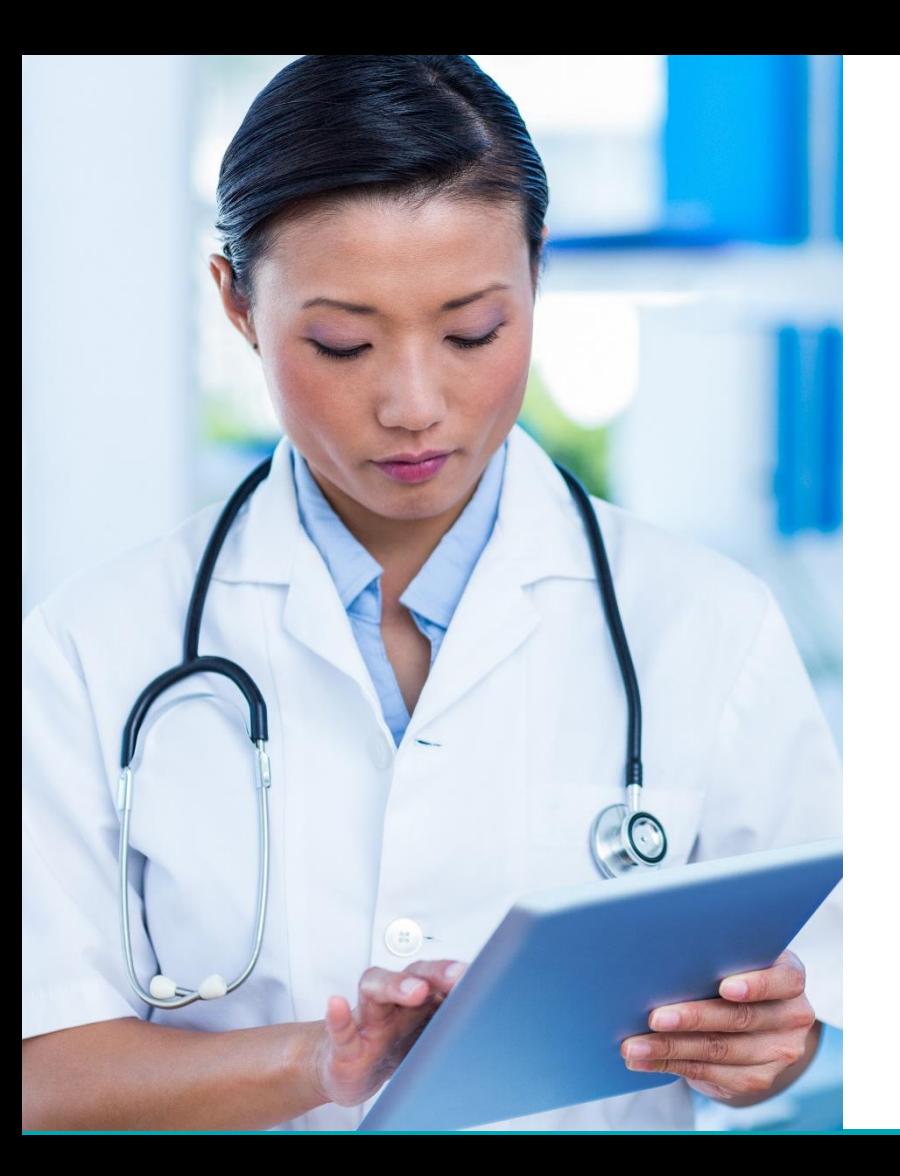

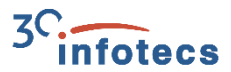

### **ПО для медицинских организаций**

Безопасно загружать медицинские карты, вносить в них изменения

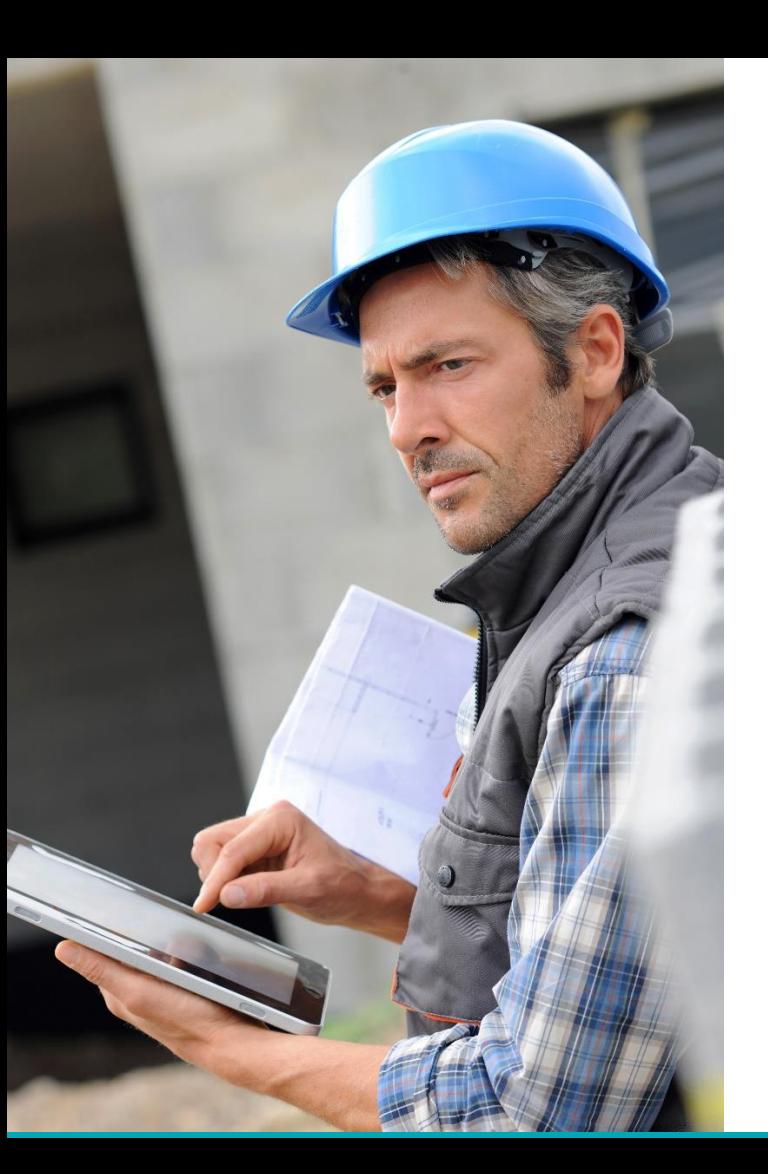

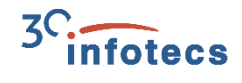

### **ПО для сотрудников на производстве**

- Загружать документы на мобильные устройства
- Шифровать файлы в приложении

### **Офисные приложения**

- Формировать ЭП
- Шифровать сообщения и файлы внутри приложения

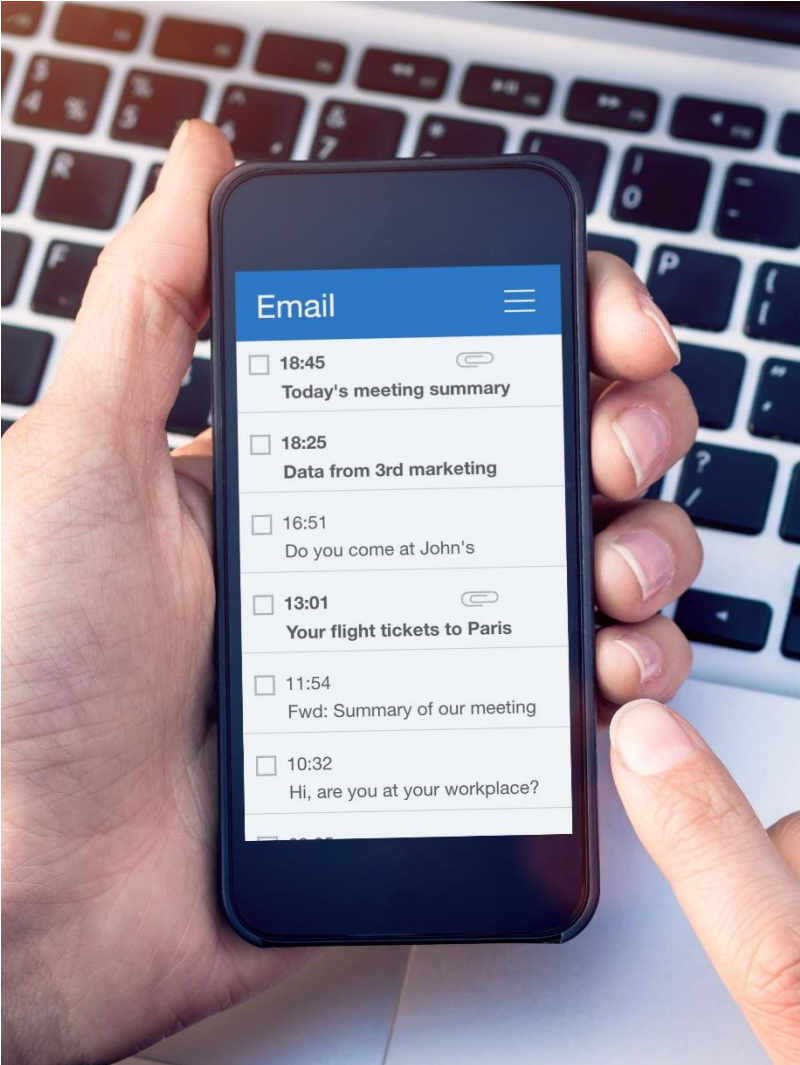

#### **Частые вопросы**

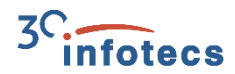

А можно как-то обойтись без сертификации своего ПО?

> Все равно нужно проводить оценку влияния.

Без сертификационных испытаний можно обойтись, если использовать Apache, NGINX, stunnel

#### 31

**Частые вопросы**

ViPNet OSSL напрямую не работает с браузерами. Для работы через браузер подойдет ViPNet PKI Client

#### Работает с браузерами?

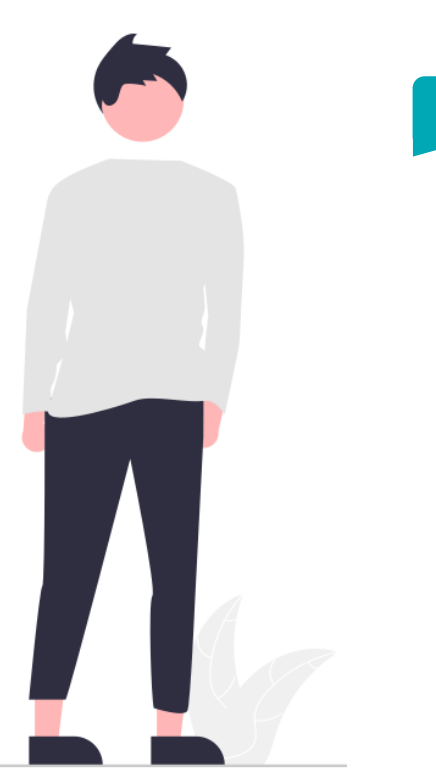

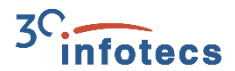

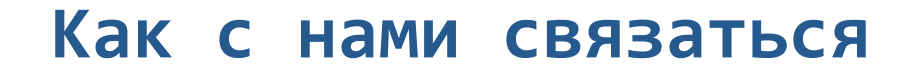

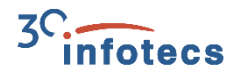

Купить или взять на тесты: [soft@infotecs.ru](mailto:soft@infotecs.ru)

Есть идея реализации совместного решения на базе ViPNet OSSL: [techpartners@infotecs.ru](mailto:techpartners@infotecs.ru)

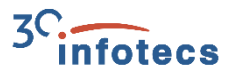

#### **Протестировать TLS 1.2 и 1.3 на нашем стенде**

[https://infotecs.ru/stand\\_tls/](https://infotecs.ru/stand_tls/)

- **1. Подключиться по IP**
- **2. Выбрать необходимый режим: односторонний/двусторонний**
- **3. Получить сообщение об успешном подключении:**

OBBHAR TLS 1.3 X | [ ] Welcome to InfoTeCS test page! X | + https://91.244.183.35:15002 **Welcome to InfoTeCS test page!** If you see this page, TLS connection is successfully established.

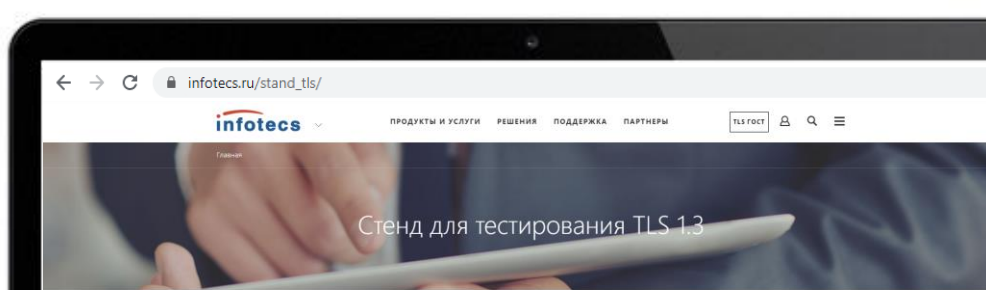

```
Для чего нужен стенд
Стенд предназначен для тестирования подключения информационных систем по протоколу TLS на базе алгоритмов ГОСТ.
Поддерживаемые версии протоколов - TLS 12 и TLS 13
```
Целевая аудитория:

Для разработчиков продуктов, поддерживающих ТLS 1.2 и 1.3

Требования к подключению:

Для устащного установления TLS-соединения с тестовым серевром, клиентское приложение должно установить корневой сертификат доверия для данного тестового серевра. Ссылка на скачивание кроневого сестификата доверия

Для подключения по одностороннему типу TLS достаточно иметь поддержку алгоритмов ГОСТ в вашем TLS-клиенте. Для подключения по двистороннеми типи TLS нужно иметь поддержку алгоритира ГОСТ в вашем TLS-клиенте, а также сестификат, имеющий в своей цепочке доверия один urk undwickloss VIII

• Головной удостоверяющий центр

· Tecrossifi VLI Vieborexo

Как полключиться

Для подключения используйте IP-адрес 91.244.183.35 Используйте порты для подключения из таблицы:

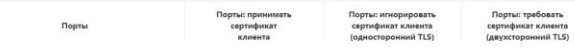